### Yarding Distance Analysis for Cable Systems Using a Digital Elevation Model

Francis E. Greulich Associate Professor Logging Engineering University of Washington Seattle, WA

Steward G. Pickford Professor Logging Engineering University of Washington Seattle, WA

#### Introduction

In this paper the search for faster as well as better estimates of yarding production and cost for the individual cable setting focuses on the estimation of average yarding distance (AYO). The AYO has a long history of use in the quantitative description of harvest settings (Greulich 1987). Very recent theoretical work (Greulich 1989) suggests that significant gains in estimation precision and<br>speed might be possible under the most general of speed might be possible under topographic conditions.

A proof-of-concept program has been developed to accept simulated digital elevation model (OEM) data, perform the necessary classifications, separate the OEM area into slopeaspect polygons, and finally create <sup>a</sup> data file containing the (x,y,z) coordinates of the vertices of the resulting planar polygons (triangles). This data file *is* then used as an input file for the average yarding distance algorithm. Within this latter algorithm each polygonal element is evaluated for its horizontal area and mean distance from the landing. This analysis makes use of a newly developed exact formula for the mean distance of a planar polygonal surface from a non-coplanar point. An area weighted mean distance is then calculated using all of the polygonal elements across the setting. This weighted mean distance is an estimate of the AYO for the given setting under the standard developmental assumptions for a cable setting.

<sup>A</sup> listing of the FORTRAN coded AYO algorithm is given in the appendix.

#### Fitting Meshed Planes to a OEM

Standard geographic information system (GIS) operations on a OEM easily produce maps of slope and aspect classes. These two themes can be combined into a third with its<br>classes defined by slope-aspect combinations. Several classes defined by slope-aspect combinations. approaches exist to accomplish this task. One common approach produces a lattice in which the grid points are simply connected together to form <sup>a</sup> set of interconnected triangles. Another, somewhat similar approach produces a<br>triangulated irregular network wherein the sizes and triangulated irregular network wherein the sizes and positions of the resulting triangles reflect the underlying topographic surface.

The average yarding distance algorithm can be applied to most forms of data that have been classified by slope and aspect. However many areas of interest; e.g., settings with long uniform slopes and few breaks, can often be divided into planar polygons much larger than would be obtained from the grid spacing of the USGS 7 1/2 minute DEMs. instances <sup>a</sup> larger polygon may approximate the surface reasonably well while reducing computation time. end a program was written to identify large planar areas from OEM data which had been stratified into slope-aspect classes. This OEM-manipulating program was written in C, and its characteristics and genera<sup>l</sup> operation are described here.

The OEM program operates as <sup>a</sup> sequence of functions called from the main routine. These functions are listed in the order in which they are called and are briefly described below.

> control routine initialize graphics •

> > •

 $main()$ InitGrp( ) RegisterOrivers( ) RegisterFonts( ) read\_data( )  $slp(i,j,k)$ 

 $asp(i,j,k)$ 

classify( &n,a, b)

 $combine(c,d,e)$ 

bndryseg( )

mkal nods( )

bblsort( m) Fi ndCorners( )

Fi ndNodes( )

get DEM data into program<br>compute slopes using compute slopes using unit vectors derived from DEM<br>compute aspects using compute aspects using unit vectors derived from OEM classify slope or aspec<sup>t</sup> data in array <sup>a</sup> into <sup>n</sup> classes and store in array b create unique slope-aspect classes from slope c aspec<sup>t</sup> <sup>d</sup> arrays and store in array <sup>e</sup> find boundaries between grid points with differenct slopeaspect class vālues<br>enumerate — all enumerate all possible boundaries sort list of all m boundaries find the corners of the OEM area in the boundary list find points in boundary list where three or more boundaries meet •

MakePoly( )

Tr iangle( )

find all paths along boundary<br>segments between nodes and segments between corners, nodes and nodes, and corners and corners<br>combine paths into combine paths into single polygons (those that do not contain another polygon)<br>divide each polygon polygon into triangles and print vertices as output file

Slope and aspect values are computed at each OEM grid point using a unit vector method described by Ritter (1987). This function produces slope and aspect values at each grid point that depend on z-values of the four neighboring grid points. Ritter's routine is modified to accept unequal grid<br>spacings in the x- and y-directions. This modification spacings in the  $x-$  and  $y$ -directions. accommodates computations along the map edge.

Slope data are classified by default into five classes: 0-30%, 30-60%, 60-90%, 90-120% and 120+%. The program will however accept user-specified slope classes. aspect data are classified by default into eight classes beginning with North (337.5° to 22.5° azimuth). Once again these classes can be changed by the user. The resulting two data sets are combined to produce unique slope-aspect classes.

Values in the combined slope-aspect array are examined individually, and when differences between neighboring values are found, <sup>a</sup> boundary is constructed between the two values. Boundaries are also drawn completely around the OEM map area. When all boundaries have been enumerated, the list is sorted into ascending order.

A simple continuous boundary segment has two paths into each end point: one from each neighboring point. Where two or three boundaries meet there are three or four paths<br>respectively into each end point. Therefore, in the respectively into each end point. enumerated list of boundary segments, points where two or<br>more boundaries meet occur three or four times in endmerated fist of boundary bogments, pressure times in more boundaries more occurrent chief control uses this succession. The FindNodes() function uses this<br>characteristic to identify such points (herein called nodes). These nodes, and the four corners of the OEM area define the polygons surrounding areas with the same slopeaspect class.

The FindPaths() function traces the paths between each node or corner and the next neighboring node or corner. Once these paths are known, the MakePoly() function traces around these paths to define all the simple polygons which together make up the OEM map area. Finally the Triangle() function divides each polygon of four or more sides into triangles and writes the (x,y,z) coordinates of each vertex

to an output data file. This file contains the data used by the average yarding distance algorithm.

#### Average Yarding Distance Algorithm

The computational algorithm presented in the paragraphs below and given as a FORTRAN listing in the appendix has been described in general terms in a previous paper (Greulich 1989). An effort has been made to maintain notational and structural connectivity with the previous notational and structural connectivity with the previous<br>paper so that easy reference to it may assist the reader. In order to facilitate development and presentation of the mathematical model the procedures and notation of linear algebra are employed.

The coordinates of the landing are given by the position vector "S":

$$
S = \begin{bmatrix} x \cdot \\ y \cdot \\ z \cdot \end{bmatrix}
$$

and the coordinates of the "i"th vertex of the "q"th polygonal element are given by the position vector " $T_{i,q}$ ":

$$
T_{i,q} = \begin{bmatrix} x_i \\ y_i \\ z_i \end{bmatrix}_q
$$

The "n<sub>q</sub>" vertices of the "q"th polygonal element are all assumed to lie in the same plane. The corresponding vertex position vectors are stored as sequential rows in the vertex position vectors are secret as sequences this matrix<br>matrix  $^{m}q^{n}$ . Vector selection for entry into this matrix macrix "q : voces essesser for the macrix same from above) around the polygonal element. The arbitrarily selected starting vector is repeated, also being the last entry in this  $n_d+1$  X 3 matrix.

$$
M_{q} = \begin{bmatrix} x_{1} & y_{1} & z_{1} \\ x_{2} & y_{2} & z_{2} \\ x_{1} & y_{1} & z_{1} \\ x_{3} & y_{3} & z_{3} \\ x_{n_{q}} & y_{n_{q}} & z_{n_{q}} \\ x_{1} & y_{1} & z_{1} \end{bmatrix}_{q}
$$

With regard to notation it should be noted that  $j=1+1$ . identity provides an important notational tie to previously mentioned paper. Additionally, in development that follows attention is restricted to oneThis the the polygonal element and the "q" index has subsequently been dropped for notational simplicity.

The length and bearing of a side "i" of the polygonal element may be obtained from the vector "V<sub>i</sub>" which is calculated as:

$$
V_i = T_{i+1} - T_i \qquad \qquad i=1, n \text{ and, } T_{n+1} = T_1
$$

In order to find a unit vector, "U<sub>o</sub>", perpendicular to the plane of the polygonal element select from  $\{V_i\}$ i=1,n} any two non-collinear vectors  $v_{\mu}$  and  $v_{\nu}$ ; then

$$
R_a = V_a \times V_v
$$

where the bold cross, "X", indicates the vector product operation. The unit perpendicular vector *is* then given by:

$$
\mathsf{U}_{\circ} = \mathsf{R}_{\circ}/\|\mathsf{R}_{\circ}\|
$$

This unit ·perpendicular vector can now be used to find the coordi nates of the point on the plane of the polygonal element (a plane denoted X'y' in the previous publication) element (a plane denoted A P 10 che provisite plane is this that is hearest to the focation, 5, of the funding. This position vector; donocod ..., is to reme ...

$$
W = T_1 - S
$$

and

I

 $\mathbf{I}$ 

$$
\delta_{\mathsf{O}} = \mathsf{W} \cdot \mathsf{U}_{\mathsf{O}}
$$

where the dot, ".", indicates the scalar product operation; finally then

$$
\Omega = S + \delta_o U_o = \begin{bmatrix} X_o \\ Y_o \\ Z_o \end{bmatrix}
$$

For each side *·i·* (i=l,n) of the polygonal element calculate:

> $R_i = V_i \times U_o$  $U_i = R_i / ||R_i||$  $W_i = T_i - \Omega$

$$
S_i = W_i \bullet U_i
$$

Yielding the position vector:

$$
P_1 = \Omega + \delta_1 U_1 = \begin{bmatrix} X_P \\ Y_P \\ Z_P \end{bmatrix}
$$

The position vectors "P<sub>i</sub>" give the location of the point on<br>the extended side "i" of the polygonal element that is nearest the point "R".

It is now possible to proceed to the calculation of the tetrahedral side lengths required by the average yarding distance formula.

$$
L_{\bullet} = ||S - T_{1}||
$$
  
\n
$$
L_{\bullet} = ||S - T_{1}||
$$
  
\n
$$
L_{\bullet} = ||S - P_{1}||
$$
  
\n
$$
L_{\bullet} = ||S - \Omega||
$$
  
\n
$$
L_{\bullet} = ||P_{1} - T_{1}||
$$
  
\n
$$
L_{\bullet} = ||S - P_{1}||
$$
  
\n
$$
L_{\bullet} = ||S - P_{1}||
$$

The average yarding distance (AYD) for the triangle "opi" is calculated as:

$$
AVD_{\text{opt}} = \left[\frac{L_{\text{el}}}{3}\right] + \left[\frac{L_{\text{opt}}^2 + 3L_{\text{eq}}^2}{3L_{\text{pl}}}\right] \left[ln\left(\frac{L_{\text{pl}} + L_{\text{el}}}{L_{\text{ep}}}\right)\right]
$$

$$
-\left[\frac{2L_{\text{el}}^3}{3L_{\text{opt}}L_{\text{pl}}}\right] \left[tan^{-1}\left(\frac{L_{\text{opt}}L_{\text{pl}}}{L_{\text{ep}} + L_{\text{rel}}L_{\text{el}}}\right)\right]
$$

The AYD for triangle "opj" is calculated using the same formula but with "j" substituted wherever "i" appears.<br>The horizontal area corresponding to each of the two

triangles is given by:

$$
A_{\text{opj}} = \frac{1}{2} \begin{vmatrix} x_{\text{o}} & y_{\text{o}} & 1 \\ x_{\text{p}} & y_{\text{p}} & 1 \\ x_{\text{j}} & y_{\text{j}} & 1 \end{vmatrix}
$$

and

$$
A_{o+p} = \frac{1}{2} \begin{vmatrix} x_o & y_o & 1 \\ x_i & y_i & 1 \\ x_p & y_p & 1 \end{vmatrix}
$$

The horizontal area,  $A_{\bf i}$ , and the average yarding distance, AYD;, associated with side "i" are then calculated by:

and

$$
A_1 = A_{\text{opj}} + A_{\text{op}}
$$
  
AND<sub>1</sub> = 
$$
\frac{A_{\text{opj}}AYD_{\text{opj}} + A_{\text{opj}}AYD_{\text{opj}}}{A_1}
$$

After the horizontal area and average yarding distance Hitel the norizontal area and avoided you have been ror each side<br>calculated then caiculated chen<br>distance, AYD<sub>q</sub>, the composite area,  $A_{q}$ , and average yarding can be found:

$$
A_{q} = \sum_{i=1}^{n_{q}} A_{i}
$$
  
 
$$
AYD_{q} = \frac{\sum_{i=1}^{n_{q}} A_{i} A Y D_{i}}{A_{q}}
$$

After all of the polygonal elements have been evaluated the area and average yarding distance for the setting may be computed:

and

t

In the contract of the contract of the contract of the contract of the contract of the contract of the contract of the contract of the contract of the contract of the contract of the contract of the contract of the contrac

I

and

$$
AYD = \frac{\sum_{q} A_{q} A Y D_{q}}{A}
$$

which completes the algorithm.

 $A = \frac{\sum A_q}{q}$ 

-43-

### References

Greulich, Francis E. 1987. "The quantitative description of cable yarder settings - parameters for the triangular setting with apical landing" Forest Science  $33(3)$ : 603-616.

Greulich, Francis E. 1989. "The calculation of average yarding distance to <sup>a</sup> centralized landing. <sup>g</sup>iven <sup>a</sup> polygonal mesh approximation of the setting surface" Canadian Journal of forest Research 19(1):141-144.

Ritter, Paul. 1987. "A vector-based slope and aspect generation algorithm" Photogrammatric Engineering and Remote Sensing 53(8):1109-1111.

\_...--- ---- ------<sup>~</sup>------------~----------<sup>~</sup><sup>~</sup>----

والمسامل أأراد المتابعين

-------

- -

a de la T

#### APPENDIX A

The following FORTRAN 77 program is written in accordance Program variable names were with ANSI standard X3.9-1978. generally selected to be suggestive of those used in the body of effort has been made to eliminate A serious this paper. programming errors but the prudent user will independently validate program results. Some program efficiency has been sacrificed in the interest of clarity and serious users might consider rewriting the code.

PROGRAM AYD3D  $\overline{c}$ \*\*\*\*\* THIS PROGRAM CALCULATES THE AVERAGE YARDING DISTANCE (AYD)  $\mathbf C$ FOR A THREE DIMENSIONAL SURFACE WHICH HAS BEEN APPROXIMATED  $\overline{c}$ BY A POLYGONAL MESH WHOSE ELEMENTS CONSIST OF PLANAR POLYGONS  $\mathbf c$ THERE IS NO REQUIREMENT THAT TRIANGULAR ELEMENTS BE USED  $\overline{c}$ THOUGH THAT IS GENERALLY THE EASIEST PLANAR POLYGON TO FIT  $\overline{c}$ THE POINT (LANDING) TO WHICH THE AVERAGE DISTANCE IS TO BE  $\mathbf C$ CALCULATED MAY BE FREELY PLACED IN THREE DIMENSIONAL SPACE  $\overline{c}$ \*\*\*\*\*  $\mathbf C$ DIMENSION N(10), S(3), T(30, 3), RO(3), UO(3), W(3), O(3), RI(3), UI(3),  $WI(3)$ ,  $P(3)$ ,  $SA(30)$ ,  $SATD(30)$ ,  $EA(10)$ ,  $EAYD(10)$ ,  $V(30,3)$  $\mathbf{1}$ REAL LSO, LSI, LSJ, LOP, LPI, LPJ, LSP INTEGER Q, QMAX, H \*\*\*\*\*  $\mathbf C$ THE DESIGNATED FILE FOR UNIT 7 CONTAINS ALL INPUT DATA  $\mathbf C$ "QMAX" IS THE NUMBER OF POLYGONAL ELEMENTS TO BE EVALUATED  $\mathbf c$ "N(Q)" IS THE NUMBER OF SIDES TO POLYGONAL ELEMENT "Q"  $\mathbf c$ "I" IS THE INDEX ON VERTICES, I=1, N(Q)+1; NOTE THAT FOR  $\overline{\mathbf{C}}$ EACH ELEMENT THE FIRST VERTEX READ IS ALSO THE LAST  $\overline{\mathbf{C}}$ "S(H)" IS THE POSITION VECTOR FOR THE LANDING LOCATION  $\mathbf C$ \*\*\*\*\* C OPEN(UNIT=7, FILE='POLY1.DAT') READ(7,10)QMAX, (N(Q), Q=1, QMAX)  $FORMAT(1515)$ 10  $READ(7,15)(S(H),H=1,3)$ FORMAT(3F5.0) 15 C \*\*\*\*\* LOOP THROUGH THE BASIC PROGRAM FOR EACH POLYGONAL ELEMENT  $\mathbf C$ AT THE START OF EACH LOOP READ THE VERTEX POSITION VECTORS  $\mathbf c$ "T(I,H)" FOR THE CURRENT POLYGONAL ELEMENT C \*\*\*\*\* C DO 1000 Q=1, QMAX  $RED(7,15)((T(I,H),H=1,3),I=1,N(Q)+1)$  $\mathbf C$ \*\*\*\*\* CALCULATE SEQUENTIAL COUNTER-CLOCKWISE VECTORS AROUND THE C CURRENT POLYGONAL ELEMENT  $\mathbf C$ \*\*\*\*\* C DO 100 I=1,  $N(Q)$ 

DO 200 H=1,3

200

```
CONTINUE
100
      *****
C.
      CALCULATE THE COORDINATES "O(H)" OF THE POINT ON THE X'Y'
C
      PLANE OF THE CURRENT POLYGONAL ELEMENT THAT IS NEAREST TO
\overline{c}THE LANDING
Ċ
      *****
\overline{c}I=1CONTINUE
50
      RO(1)=V(1,2)*V(1+1,3)-V(1+1,2)*V(1,3)RO(2)=V(I+1,1)*V(I,3)-V(I,1)*V(I+1,3)RO(3)=V(1,1)*V(1+1,2)-V(1+1,1)*V(1,2)ENRM=SORT(RO(1)**2+RO(2)**2+RO(3)**2)
      I=I+1IF(ENRM.EQ.0.0)GO TO 50
      UO(1) = RO(1)/ENRMUO(2) = RO(2)/ENRMUO(3) = RO(3)/ENRMW(1)=T(1,1)-S(1)W(2)=T(1,2)-S(2)W(3)=T(1,3)-S(3)DO=W(1) * UO(1) + W(2) * UO(2) + W(3) * UO(3)O(1)=S(1)+DO*UO(1)O(2)=S(2)+D0*UO(2)O(3)=S(3)+DO*UO(3)*****
C
      CALCULATE THE DISTANCE "LSO" FROM THE LANDING TO THE NEAREST
\mathbf CPOINT ON THE PLANE X'Y'
\mathbf C*****
\mathbf{C}LSO=0.0DO 300 H=1,3
      LSO=LSO+(O(H)-S(H))**2CONTINUE
300
       LSC = SQRT(LSO)*****
\mathbf CFOR EACH SIDE OF THE CURRENT POLYCONAL ELEMENT CALCULATE
C
       ITS HORIZONTAL AREA AND MEAN DISTANCE FROM THE LANDING
\mathbf C*****
\mathbf CDO 2000 I=1, N(Q)*****
\mathbf CCALCULATE THE COORDINATES "P(H)" OF THE POINT ON THE EXTENDED
\mathbf CLINE OF THE CURRENT SIDE THAT IS NEAREST THE POINT "O(H)"
C
       *****
\mathbf cRI(1)=UO(3)*V(I,2)-UO(2)*V(I,3)RI(2)=UO(1)*V(1,3)-UO(3)*V(1,1)RI(3)=UO(2)*V(I,1)-UO(1)*V(I,2)
       ENRM=SQRT(RI(1)**2+RI(2)**2+RI(3)**2)
       UI(1)=RI(1)/ENRMUI(2)=RI(2)/EMRMUI(3)=RI(3)/EMMW1(1)=T(1,1)-O(1)WI(2)=T(I,2)-O(2)W1(3)=T(1,3)-O(3)DI=UI(1)*WI(1)+UI(2)*WI(2)+UI(3)*WI(3)P(1)=O(1)+DI*UI(1)
```
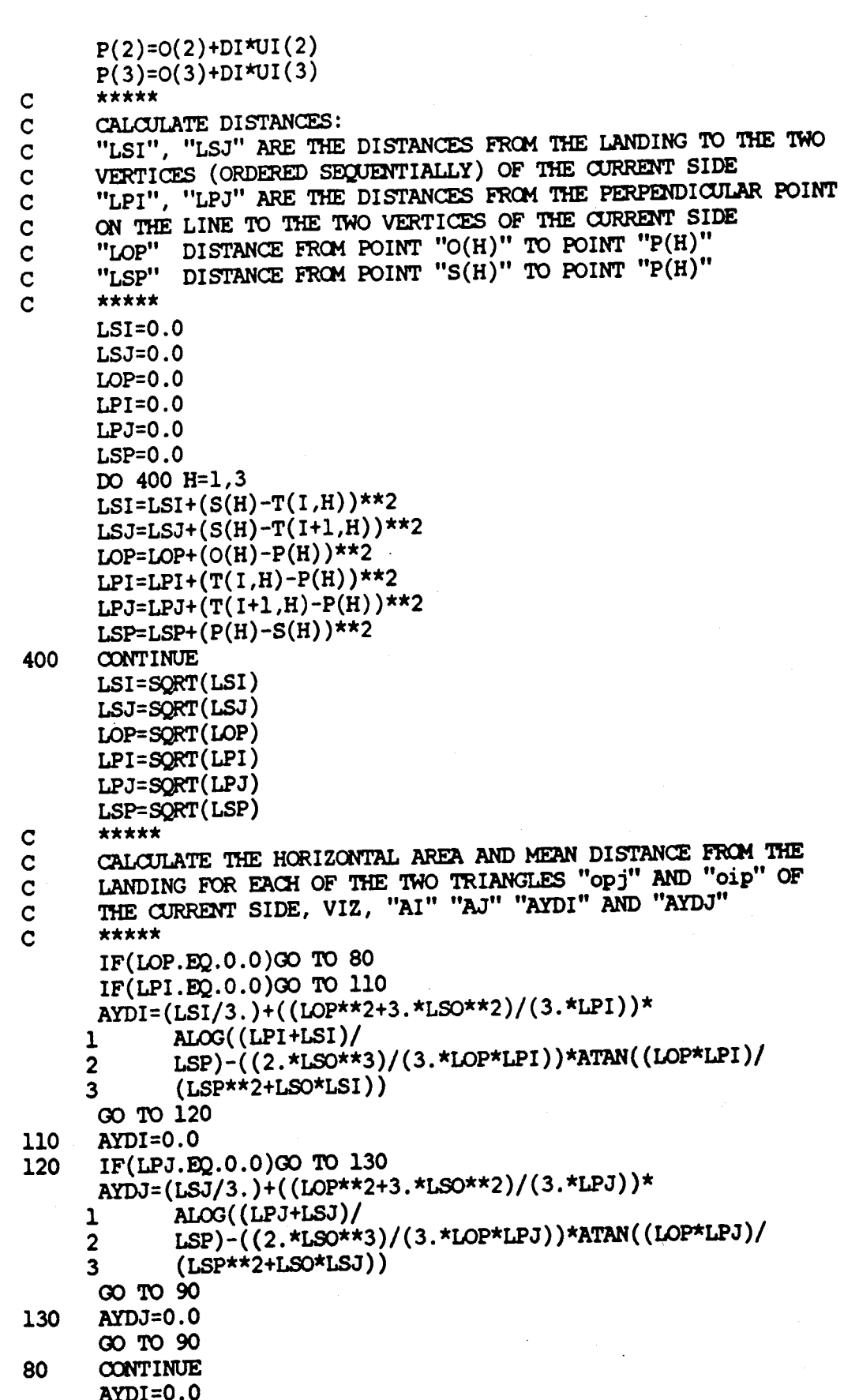

```
AYDJ=0.090
      CONTINUE
      AI=(-.5)*( (P(1)-O(1))*(T(1,2)-O(2))-
     1 (P(2)-O(2))*(T(1,1)-O(1)))AJ=(+,5)*( (P(1)-O(1))*(T(1+1,2)-O(2))-
     1 (P(2)-O(2))*(T(I+1,1)-O(1)))*****
\overline{c}COMBINE THE TWO AREAS AND MEAN DISTANCES TO OBTAIN THE
\mathbf CHORIZONTAL AREA AND MEAN DISTANCE FOR THE TRIANGLE "oij"
\overline{c}OF THE CURRENT SIDE; VIZ, "SA(I)" AND "SAYD(I)"
\overline{c}\overline{c}*****
       SA(I)=AI+AJIF(SA(1).EQ.0.0)GO TO 60
       SAYD(I)=(AJ*AYDJ+AI*AYDI)/SA(I)GO TO 2000
       SAYD(1)=0.060
2000
      CONTINUE
       *****
\mathbf{C}CALCULATE THE HORIZONTAL AREA AND MEAN DISTANCE FROM THE
\mathbf CLANDING FOR THE CURRENT POLYGONAL ELEMENT
\mathbf C*****
\overline{c}EXP(Q)=0.0EA(Q)=0.0DO 500 I=1, N(Q)EA(Q)=EA(Q)+SA(1)\text{FAYD}(Q) = \text{FAYD}(Q) + \text{SA}(I) * \text{SAYD}(I)CONTINUE
500
       IF(EA(Q), EQ.0.0)GO TO 70
       EAYD(Q) = EAYD(Q)/EA(Q)GO TO 1000
       EAYD(Q)=0.070
1000 CONTINUE
       *****
\mathbf CCALCULATE THE HORIZONTAL AREA AND MEAN DISTANCE FROM THE
\mathbf CLANDING FOR THE SETTING
\mathbf c*****
\overline{c}AYD=0.0
       A = 0.0DO 600 Q=1, QMAX
       A = A + EA(Q)AYP=AYD+EA(Q)*EAYD(Q)600
       CONTINUE
       AYD=AYD/A
       WRITE(6,*) A, AYD
       RETURN
       END
```
# **PROCEEDINGS OF IUFRO 1990 S3:04 Subject Area XIX WORLD CONGRESS**

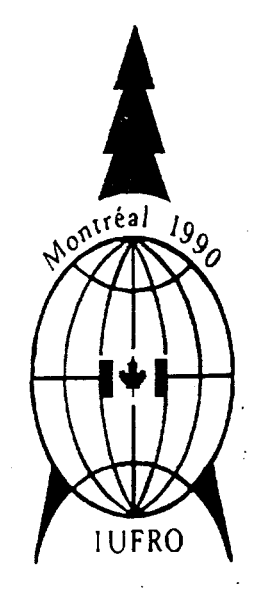

## **Montreal, PQ, Canada 5-11 August 1990**

International Union of Forestry Research **Organizations** XIX World Congress

Union Internationale des Instituts de Recherches Forestières XIX Congrès mondial

Internationaler Verband Forstlicher Forschungsanstalten  $XIX$  Weltkongre $\beta$ 

Unión International de Organizaciones de Investgación Forestal XIX Congreso Mundial

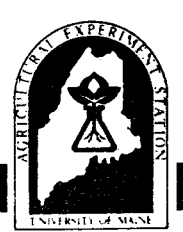

**Miscellaneous Report 354**

-.

.. MAINE AGRICULTURAL EXPERIMENT STATION University of Maine

**January 1991**

# Proceedings of IUFRO 1990 53:04 Subject Area XIX World Congress

Montreal, PQ, Canada 5-11 August 1990

## Edited by

Thomas J. Corcoran

Peter E. Linehan

and Suping Liu

Department of Forest Management University of Maine Orono, Maine 04469

IUFRO Subject Area S3:04 scientific responsibilities included (1) the planning and control of forest operations and (2) work study. The 1990 World Congress theme was "Science in Forestry: IUFRO's Second Century."